Datoteke, rekurzija, operacijski sistem

#### Problem

• Ugotoviti moramo, koliko prostora v določenem imeniku zavzemajo datoteke

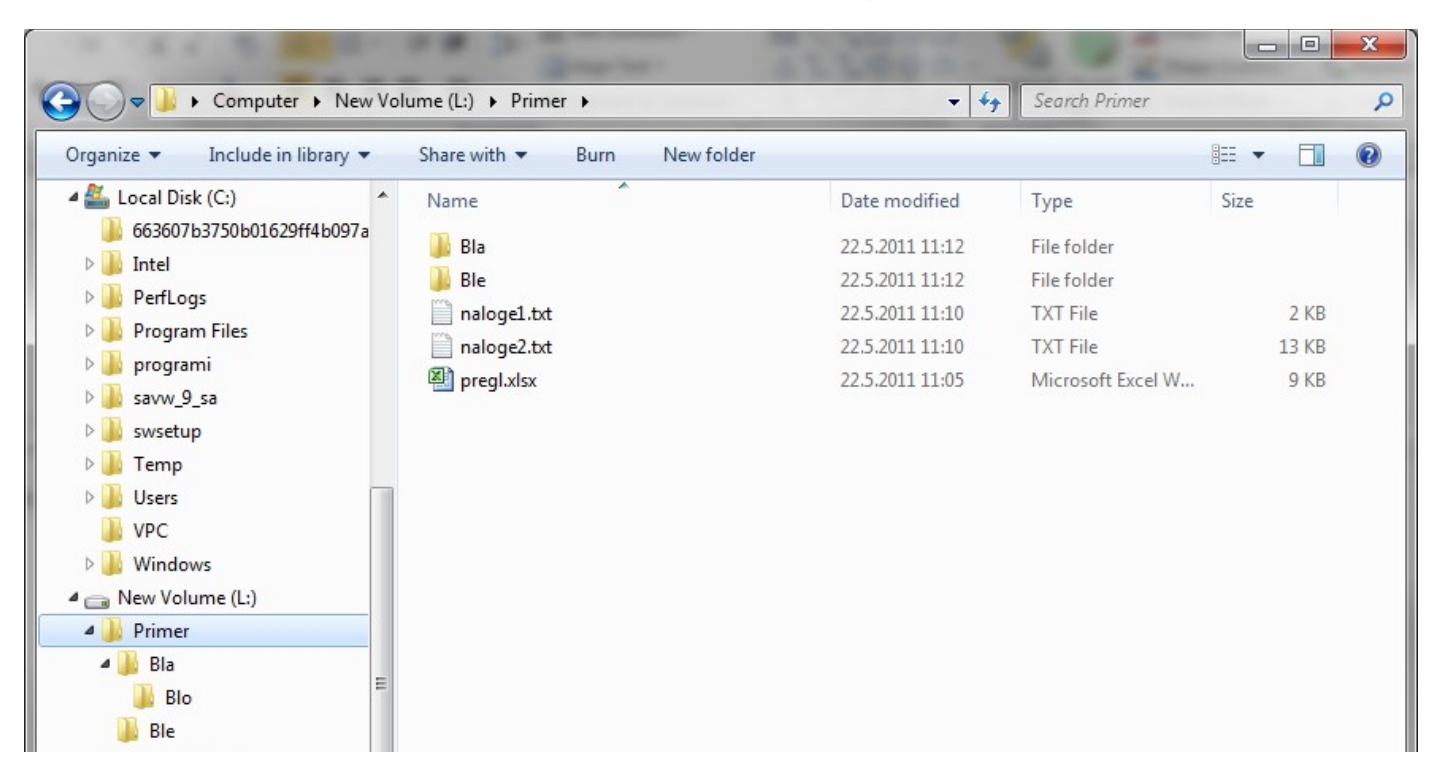

## Kaj potrebujemo

• Seznam datotek v določenem imeniku

```
>>> import os
```
>>> os.listdir('L:\\Primer')

['Bla', 'Ble', 'naloge1.txt', 'naloge2.txt', 'pregl.xlsx'] >>>

• Njihovo velikost

>>> os.path.getsize('L:\Primer\pregl.xlsx') 8829

>>>

# Opombi

- Velikost je v bytih (ne v kB, kot je izpis v WinExplorer)
- Pozor pri navajanju imen

```
>>> os.path.getsize('L:\Primer\naloge1.txt')
```
Traceback (most recent call last):

File "<pyshell#3>", line 1, in <module>

```
 os.path.getsize('L:\Primer\naloge1.txt')
```
File "C:\programi\Python31\lib\genericpath.py", line 49, in getsize

return os.stat(filename).st\_size

WindowsError: [Error 123] The filename, directory name, or volume label syntax is incorrect: 'L:\\Primer\naloge1.txt'

• Pravilno podano ime

```
>>> os.path.getsize('L:\\Primer\\naloge1.txt')
1204
```
# Ideja

- Ustvarimo seznam vseh datotek v imeniku
- Gremo preko vseh datotek v seznamu
- Seštevamo njihovo velikost

#### 1. poskus

import os

- def velikostDatotek(imenik):
- ''' skupna velikost vseh datotek v imeniku ''' skupnaVelikost = 0 seznamDatotek = os.listdir(imenik) for dat in seznamDatotek: velikost = os.path.getsize(dat) skupnaVelikost = skupnaVelikost + velikost return skupnaVelikost

#### In rezultat

```
>>> velikostDatotek('L:\\Primer')
Traceback (most recent call last):
 File "<pyshell#14>", line 1, in <module>
     velikostDatotek('L:\\Primer')
  File "L:/velikostDatotek.py", line 6, in velikostDatotek
     velikost = os.path.getsize(dat)
   File "C:\programi\Python31\lib\genericpath.py", line 49, in getsize
     return os.stat(filename).st_size
WindowsError: [Error 2] The system cannot find the file specified: 'Bla'
>>>
```

```
• Zakaj
```

```
– Kaj vrne listdir?
>>> os.listdir('L:\\Primer')
['Bla', 'Ble', 'naloge1.txt', 'naloge2.txt', 'pregl.xlsx']
– In potem poskušamo
– os.path.getsize('Bla') namesto
```

```
– os.path.getsize('L:\\Primer\\Bla')
```
#### 2. poskus

import os

def velikostDatotek1(imenik):

```
''' skupna velikost vseh datotek v imeniku '''
    skupnaVelikost = <math>0</math>
```

```
 seznamDatotek = os.listdir(imenik)
```

```
 for dat in seznamDatotek:
```

```
 # pozor na pravo ime!
    velikost = os.path.getsize(imenik + '\\' + dat)
     skupnaVelikost = skupnaVelikost + velikost
 return skupnaVelikost
```
### In rezultat

- >>> velikostDatotek1('L:\\Primer')
- 23277
- Ker
- $>> 23277 / 1024$
- 22.7314453125

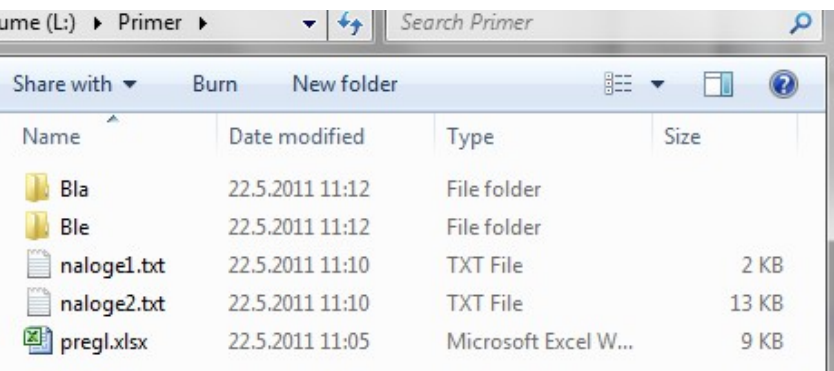

- Smo očitno res sešteli le datoteke v tem imeniku (in ne v podimenikih)
- Samo v seznamu so tudi imeniki:

```
>>> os.listdir('L:\\Primer')
['Bla', 'Ble', 'naloge1.txt', 'naloge2.txt', 'pregl.xlsx']
```
#### Velikost imenika

• kot datoteke je 0!

```
>>> os.listdir('c:\\Primer')
```
['Bla', 'Ble', 'datoteke4.pptx', 'naloge1.txt', 'naloge2.txt', 'pregl.xlsx', 'ukaziDat.txt', 'velikostDatotek.py', 'velikostDatotek1.py', '~\$datoteke4.pptx']

>>> os.path.getsize('c:\\Primer\Bla')

 $\Theta$ 

• Torej smo sešteli le "vsebinske" datoteke na gornjem nivoju

# Kaj pa podimeniki?

- Sedaj: upoštevamo le datoteke neposredno v tem imeniku
- Nov problem: upoštevamo tudi datoteke v podimenikih (in njihovih podimeniki in …)

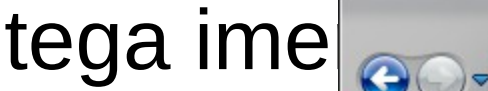

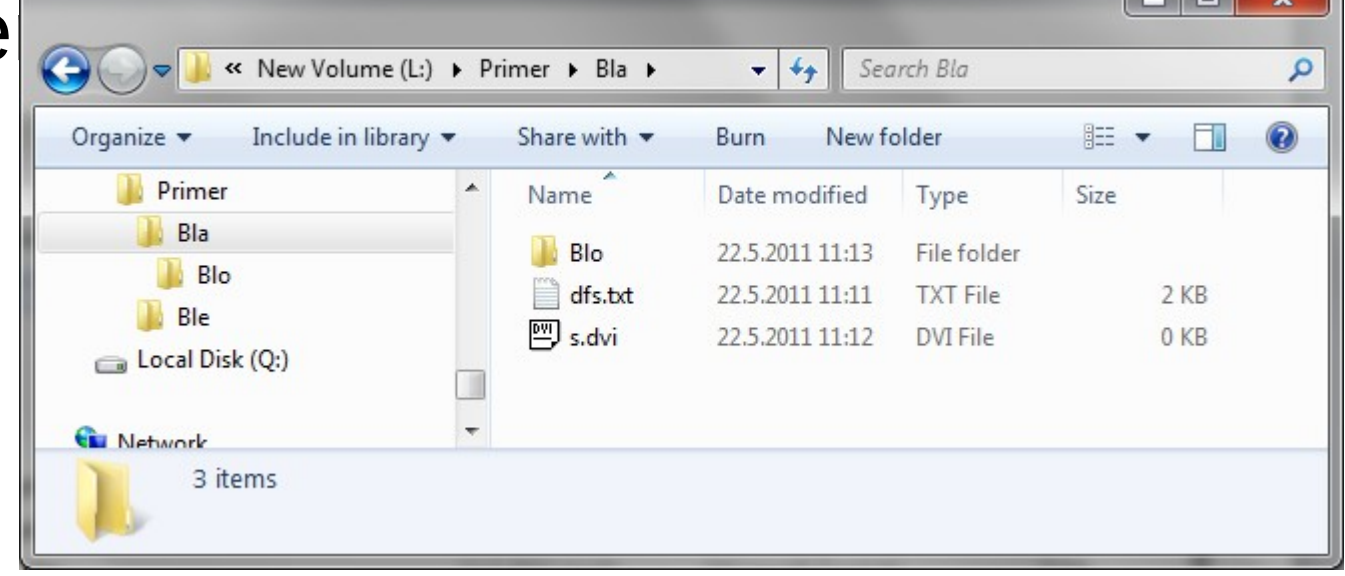

# Ideja

- Spet najprej naredimo seznam datotek
- Če je to običajna datoteka
	- $-\text{Metoda}$  os.path.isfile(ime datoteke)  $\rightarrow$ True
	- Kot do sedaj
- Če je imenik
	- Potrebujemo velikost vseh datotek v tem podimeniku
	- Rekurzivni klic!

#### 3. poskus

```
import os
```

```
def velikostDatotek2(imenik):
    skupnaVelikost = <math>0</math> seznamDatotek = os.listdir(imenik)
     for dat in seznamDatotek:
        polnoIme = imenik + \sqrt{1 + 1} if os.path.isfile(polnoIme) : # običajna datoteka 
             velikost = os.path.getsize(polnoIme)
         else : # gre za imenik - rekurzija
             velikost = velikostDatotek2(polnoIme)
         skupnaVelikost = skupnaVelikost + velikost
     return skupnaVelikost
```
#### Še različica z izpisovanjem po podimenikih

```
import os
def velikostDatotek3(imenik, izpis=False):
     skupnaVelikost = 0
     seznamDatotek = os.listdir(imenik)
     for dat in seznamDatotek:
        polnoIme = imenik + \sqrt{\ } + dat
         if os.path.isfile(polnoIme) : # običajna datoteka 
             velikost = os.path.getsize(polnoIme)
         else : # gre za imenik - rekurzija
             velikost = velikostDatotek3(polnoIme, izpis)
         skupnaVelikost = skupnaVelikost + velikost
     if izpis :
         print(imenik, ' : ', skupnaVelikost)
     return skupnaVelikost
```
#### Določene težave

```
>>> velikostDatotek2('E:/')
Traceback (most recent call last):
 File "<pyshell#9>", line 1, in <module>
   velikostDatotek2('E:/')
 File "D:/Desktop/Datoteke rek P3.py", line 10, in velikostDatotek2
   velikost = velikostDatotek2 (polnoIme)
 File "D:/Desktop/Datoteke rek P3.py", line 10, in velikostDatotek2
    velikost = velikostDatek2 (polnoIme)File "D:/Desktop/Datoteke rek P3.py", line 4, in velikostDatotek2
    seznamDatek = os.listdir(imenik)WindowsError: [Error 5] Access is denied: 'E:/\\$RECYCLE.BIN\\S-1-5-21-382538178
7-1106546968-3042506532-1108\\*.*'
>>>Ln: 69 Col:
```
Sistemske datoteke, zaščitene datoteke …

# In "lepotni dodatki"

- Kaj če niz ne predstavlja nekega imenika
	- Vrzimo izjemo
	- os.path.isdir(pot): ali pot predstavlja obstoječ imenik
- Združiti obe različici v eno (parameter pove, ali gremo v globino ali ne – denimo, privzeto da)
- Parameter pove, ali računamo velikost v zlogih ali v kZlogih
	- Ni dovolj preračun le na koncu, ampak sproti!

#### Različice

- Določi število datotek (in ne njihovo velikost) in pri tem ne štej podimenikov
- Upoštevaj le datoteke določenega tipa (z določeno končnico - npr. jpg)

– Naj bo možnih končnic več (seznam)

• …

• Izpiši vse datoteke /vključno s podimeniki/(z zamikanjem)